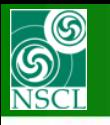

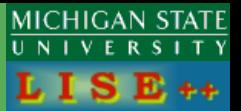

1

### *version 9.2.66* **Revised due to H.W.'s complain for unexpected very narrow spatial distribution**

*What is called by "accumulated indeterminacy" in LISE++ ?*

**Indeterminacy obtained in dispersive focal plane passing material due to:**

- **beam initial spot size (for one P exists dX!=0)**
- **beam initial momentum emittance (for one X exist dP!=0)**
- **energy loss straggling (for one X obtain dP!=0)**
- **material thickness defect (for one X obtain dP!=0)**
- **different incident angles (used only in MC LISE)**

#### *It is very important issue for very thick wedges & large dispersions*

*In the previous versions all these contributions have summarized to a value "sigma\_dPX" has been used coupling with global dispersion coefficient. It is not correct assumption in the case of a separator from several selection stages.*

#### **This Important update has been done using DF4 distribution class.**

**The code operates under MS Windows environment and provides a highly user-friendly interface. It can be freely downloaded from the following internet addresses:**

#### **http://www.nscl.msu/edu/lise**

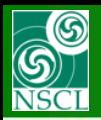

# **"DF4 distribution" class update**

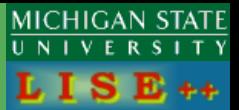

### **See definition for the "DF4 distribution" class in [v. 9.2.7 release](http://groups.nscl.msu.edu/lise/9_2/9_2_7/9_2_7.pdf)**

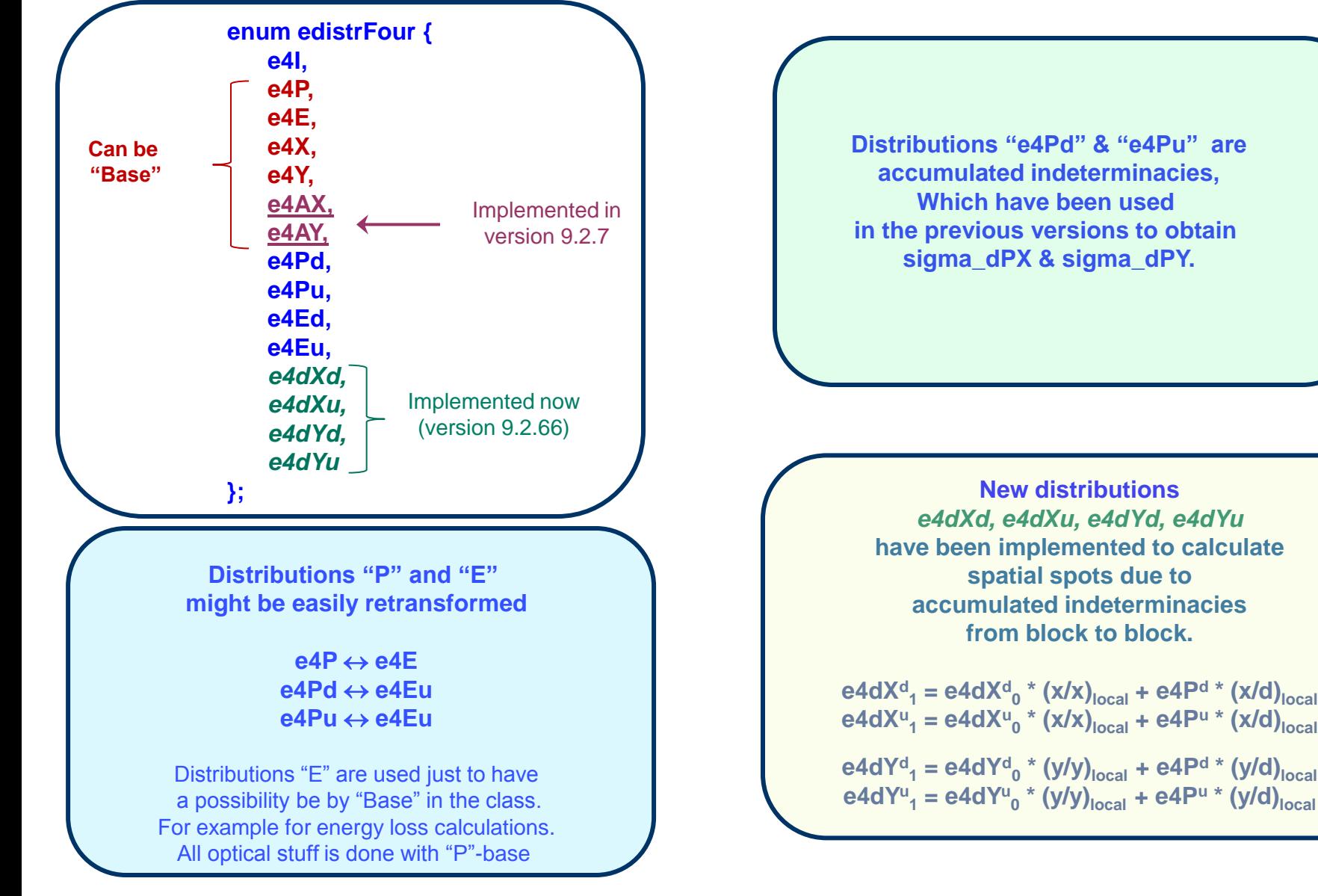

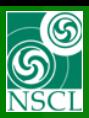

### **Debug plots**

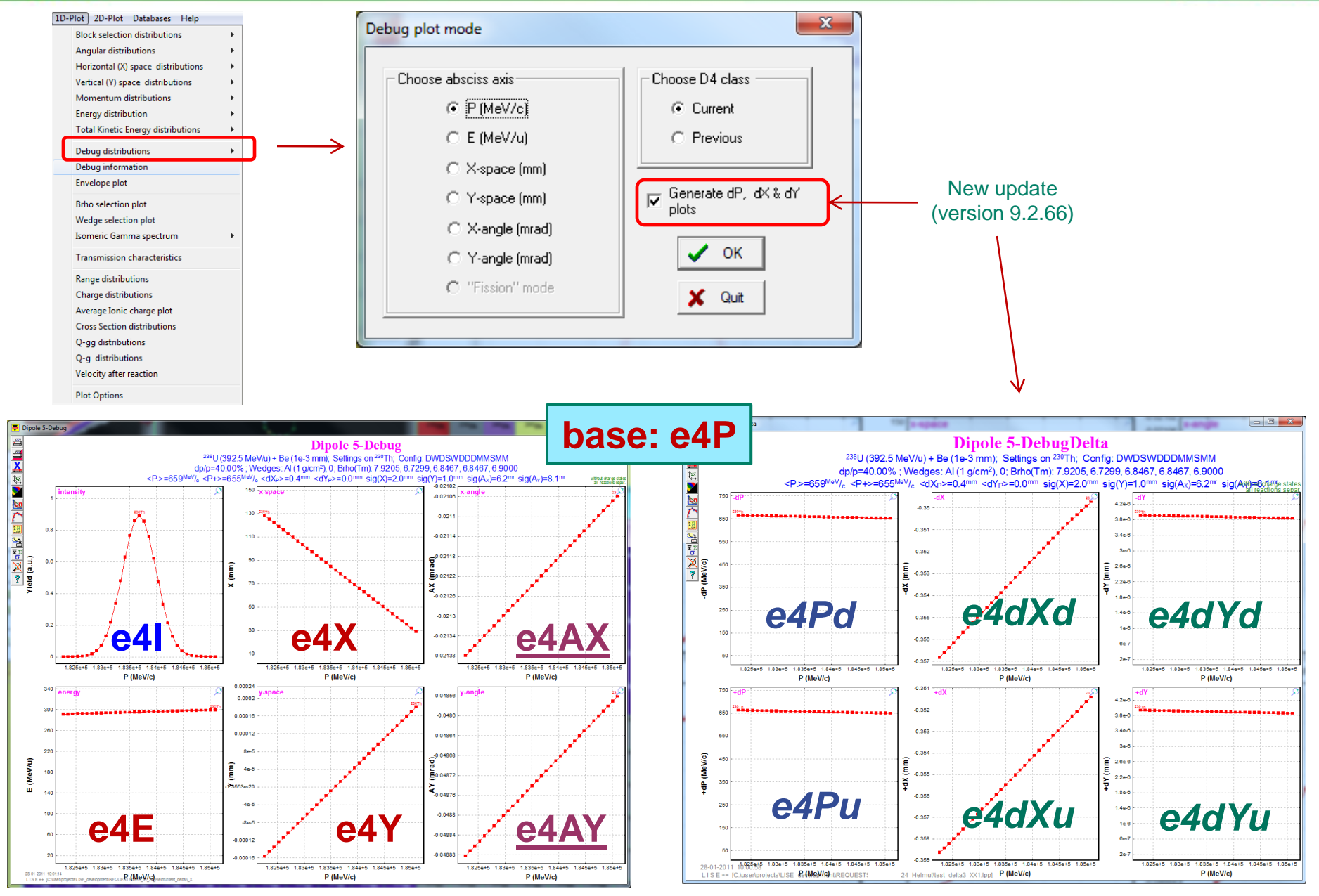

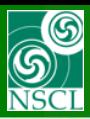

### **Debug Information**

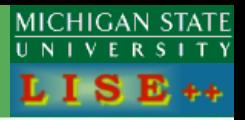

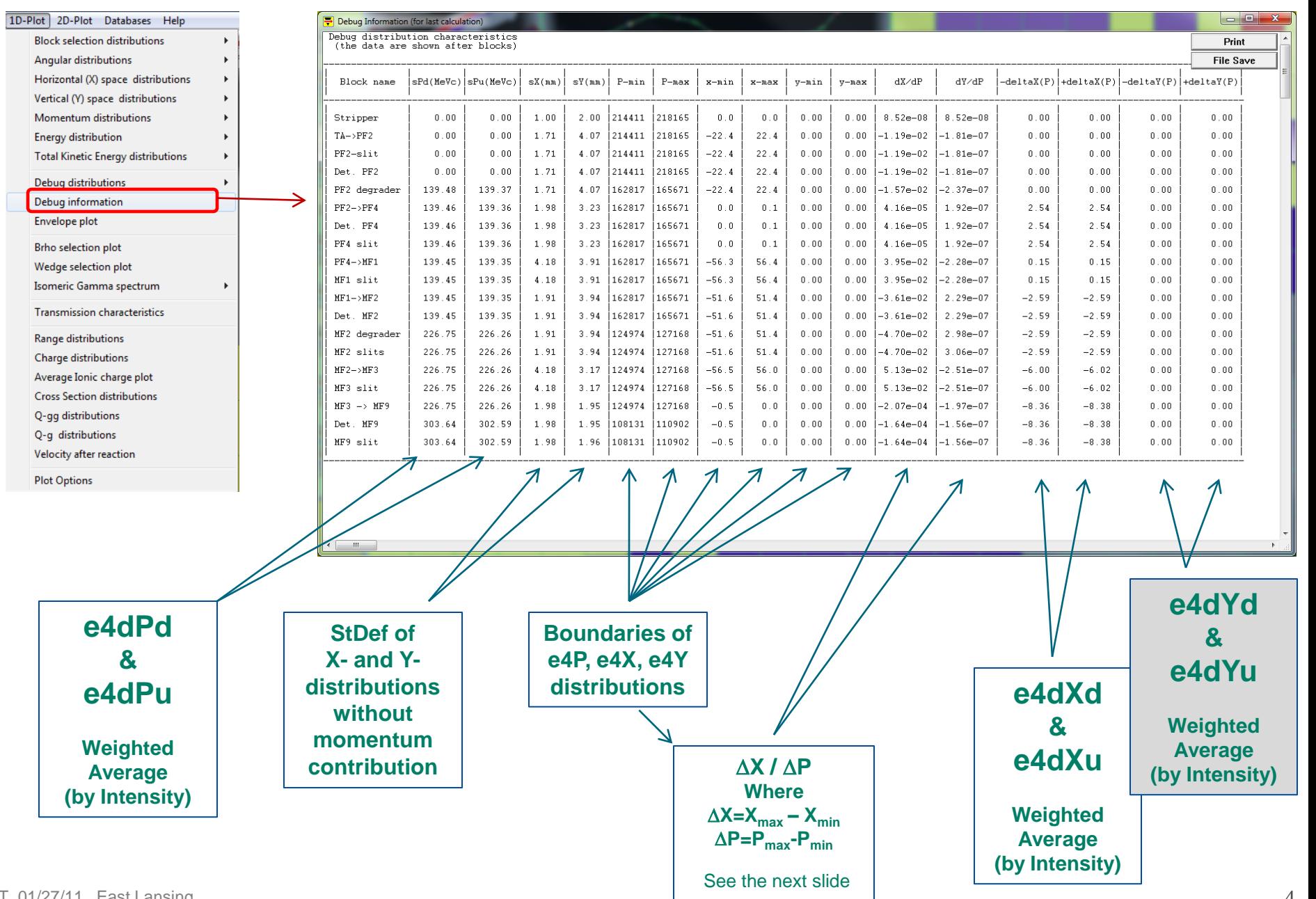

OT. 01/27/11, East Lansing

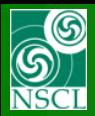

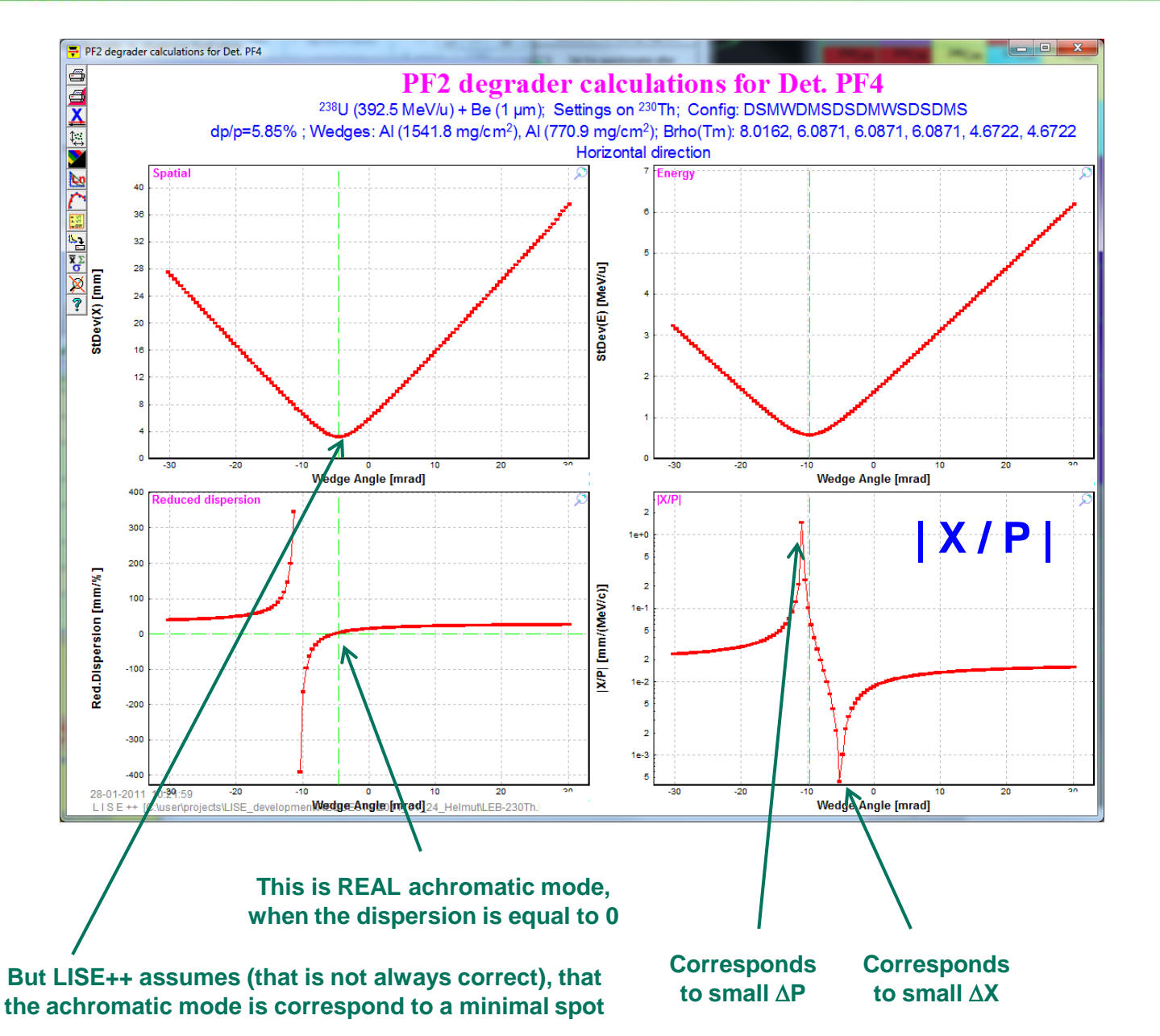

**"Reduced dispersion" (left bottom plot) is assumed in LISE++ as the slope of the linear fit of the D4F distribution e4X with e4P base [X=f(P)]**

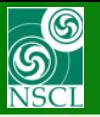

### **Examples of Accumulated indeterminacy with Debug plots**

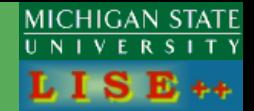

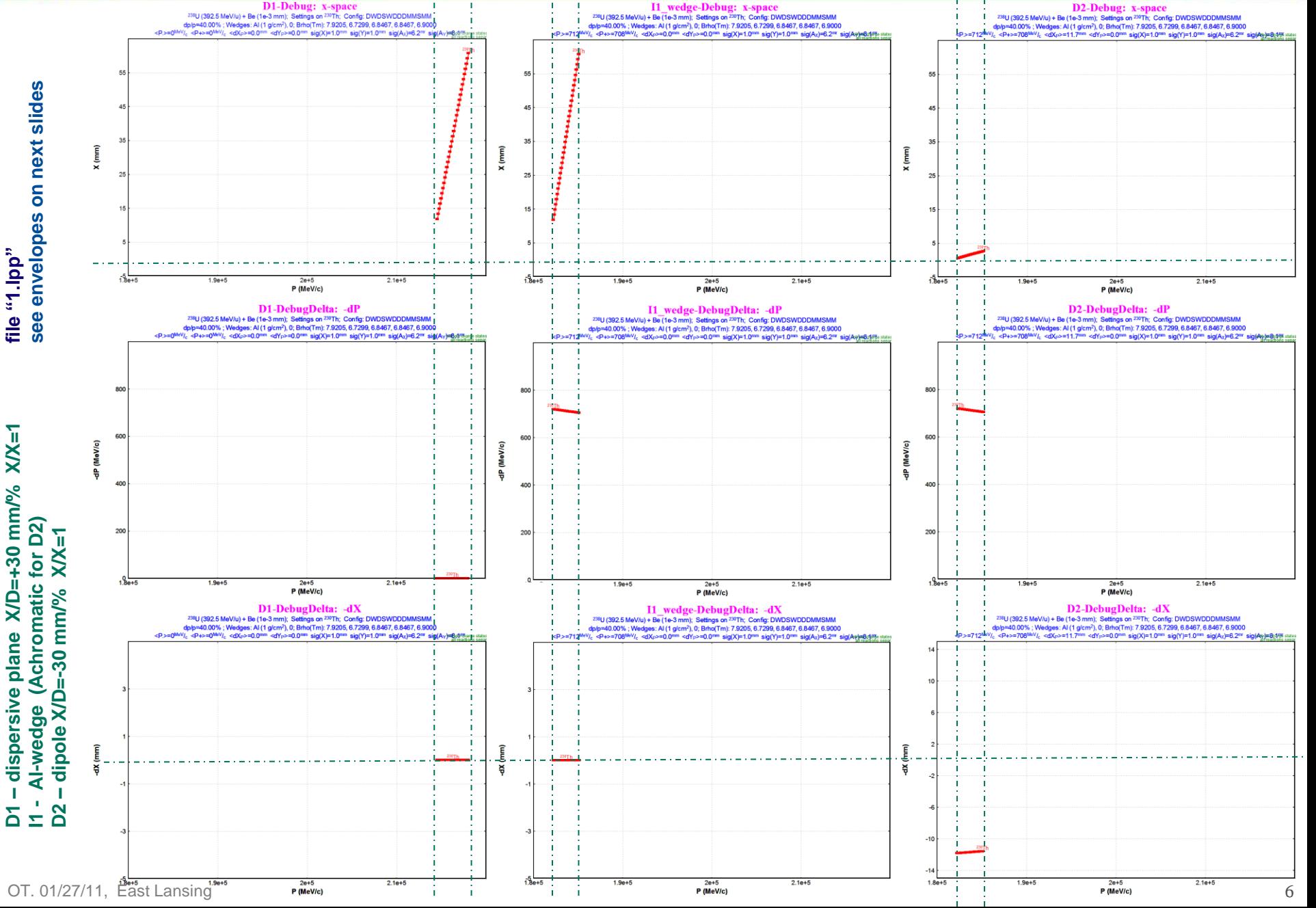

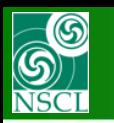

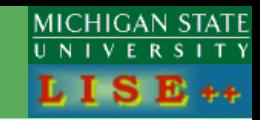

**Several files with multistage separation and several wedges from MP, MH and HW have been checked for the new update. But for comparison of different LISE++ versions and calculation methods in this manual it has been created a file to underline influence of Accumulated indeterminacy.** 

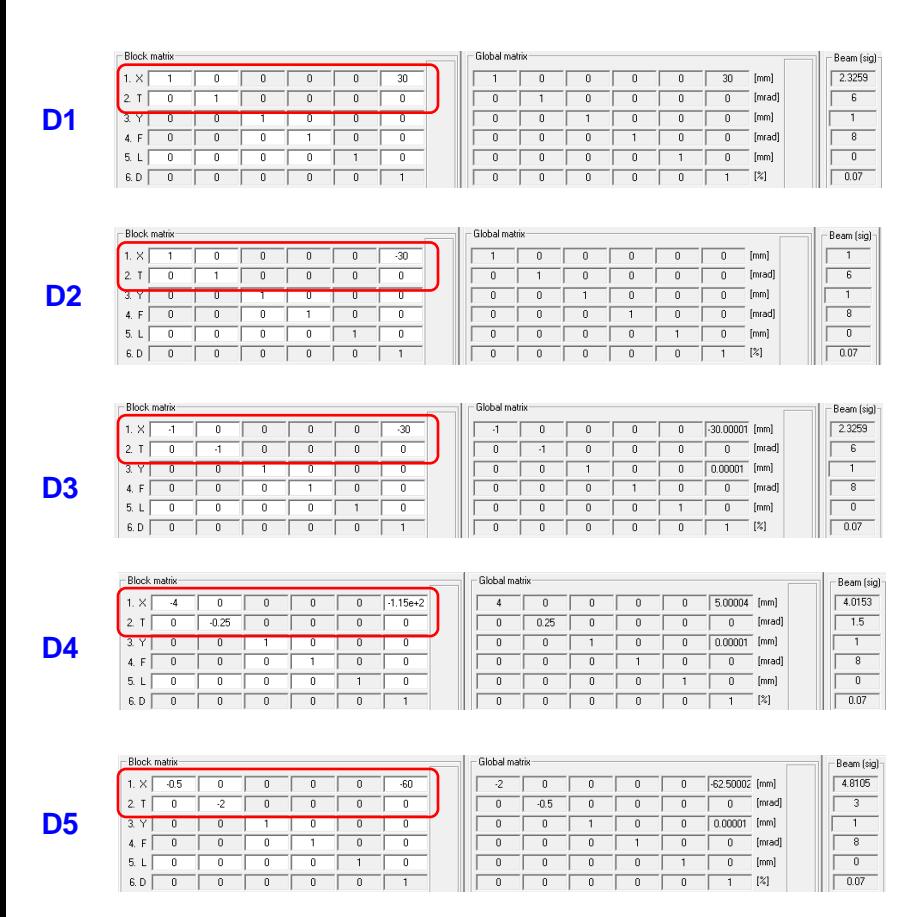

#### **I1\_wedge is "achromatic after D2"**

#### *Base is "1.lpp":*

#### **D1 + I1\_wedge + D2 + I2\_slits + D3 + D4 + D5**

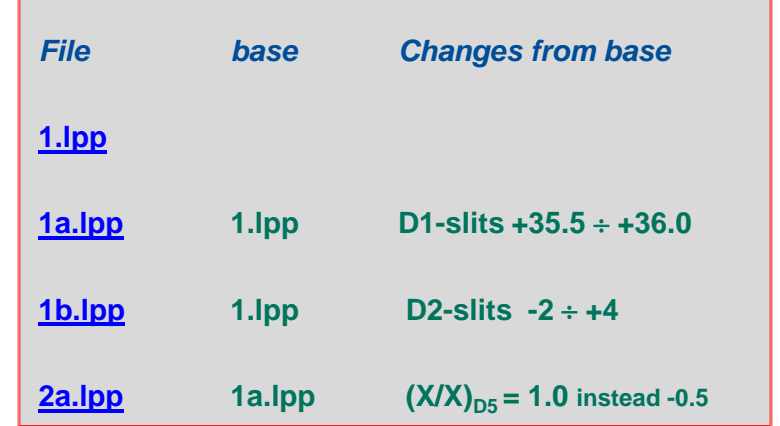

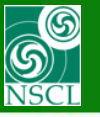

 $\blacksquare$ 

after "FP\_PIN": X [mm]

after "FP\_slits": X [mm]

 $16$ 

 $32$ 

36

40

 $\overline{44}$ 

## **Different configurations with the MC method**

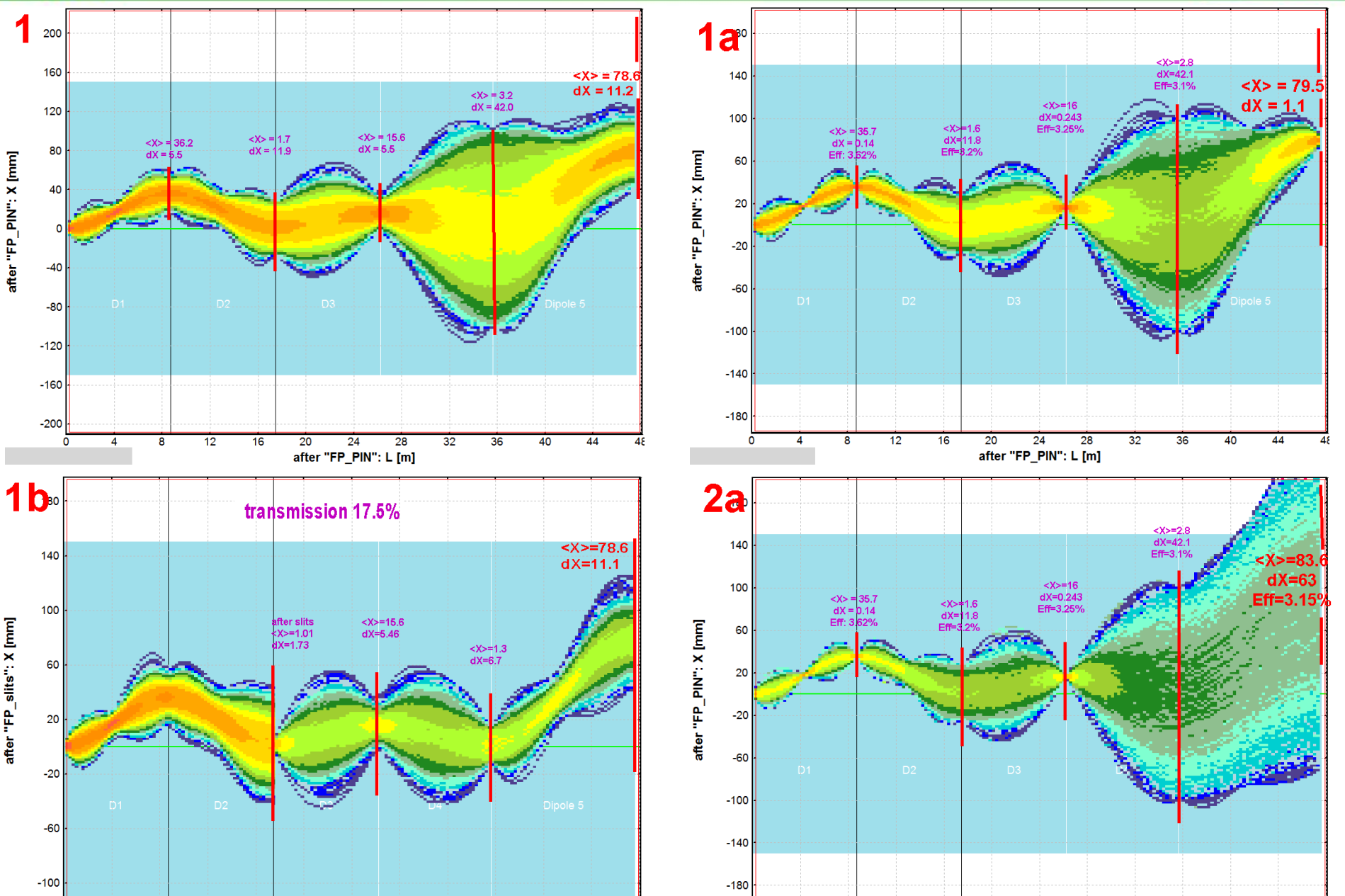

 $\overline{0}$ 

 $\overline{\mathbf{8}}$ 

 $12$ 

 $16$ 

 $20$ 

24

28

32

36

40

44

MICHIGAN STATE<br>UNIVERSITY

Ð.

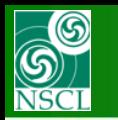

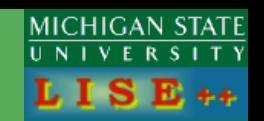

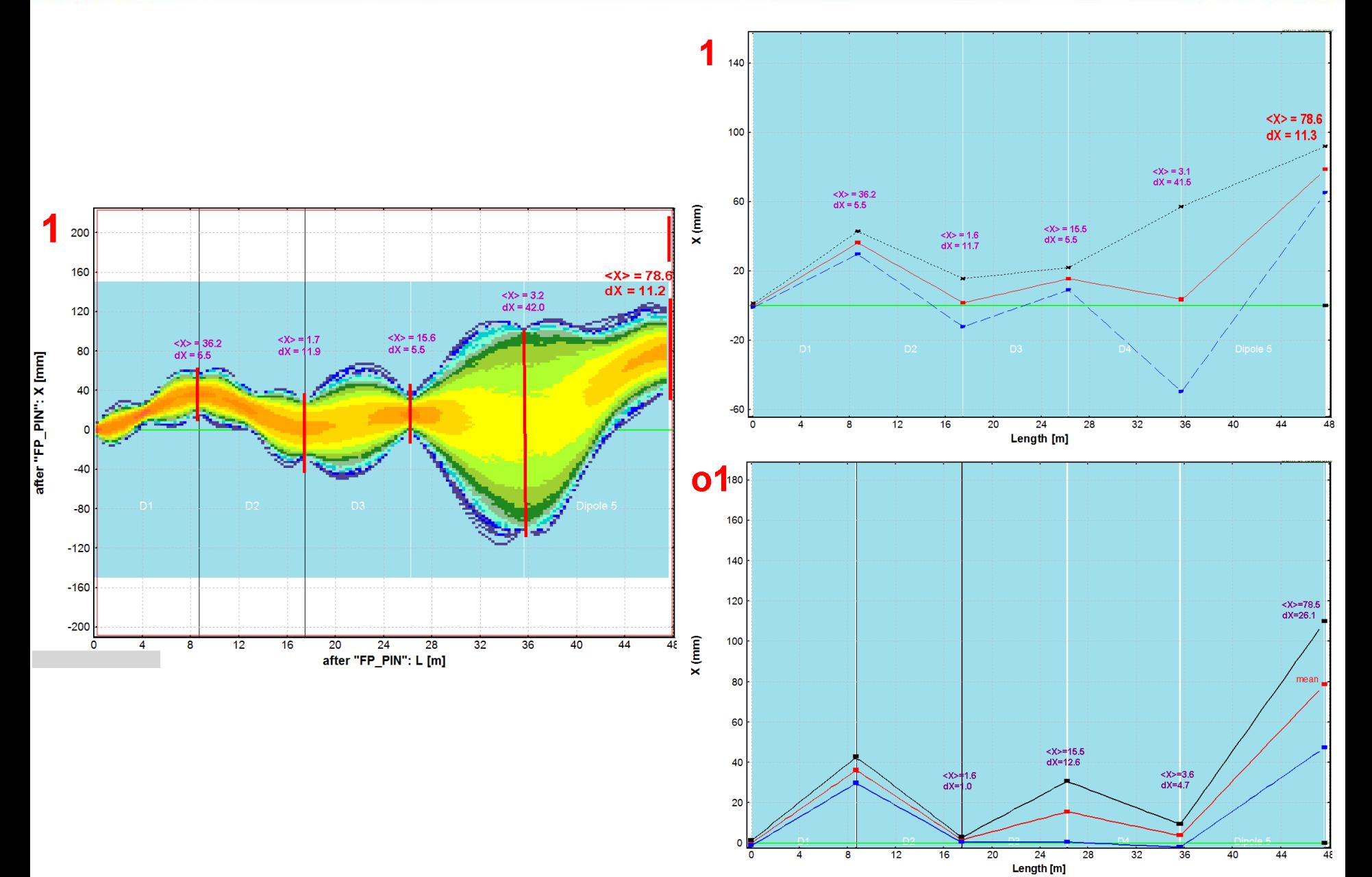

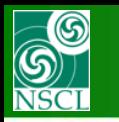

### **Comparison (1a) : Monte Carlo & Distribution (new & old) methods**

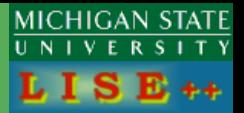

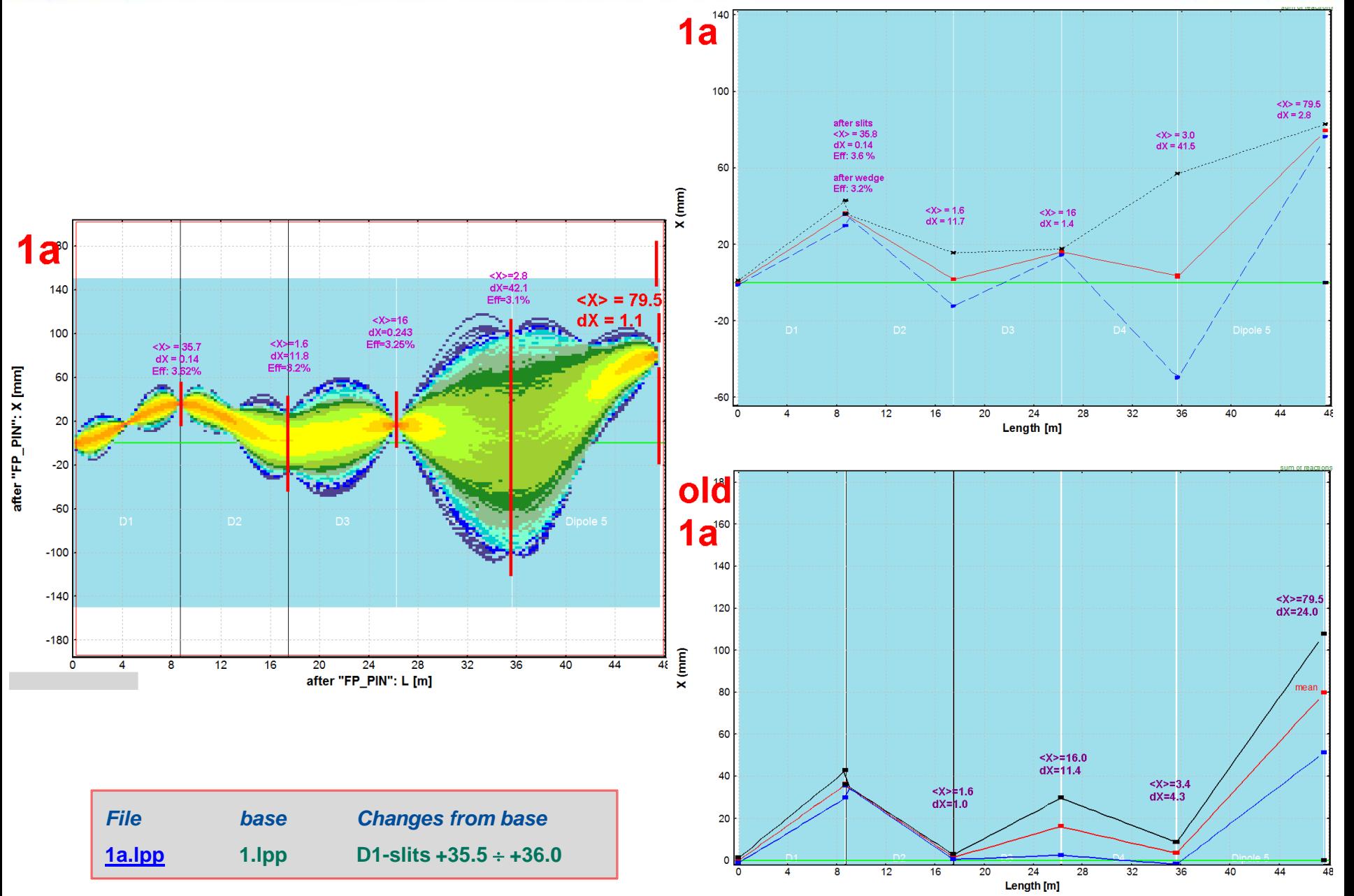

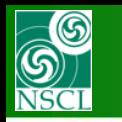

### **Comparison (1b) : Monte Carlo & Distribution (new & old) methods**

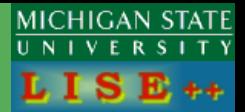

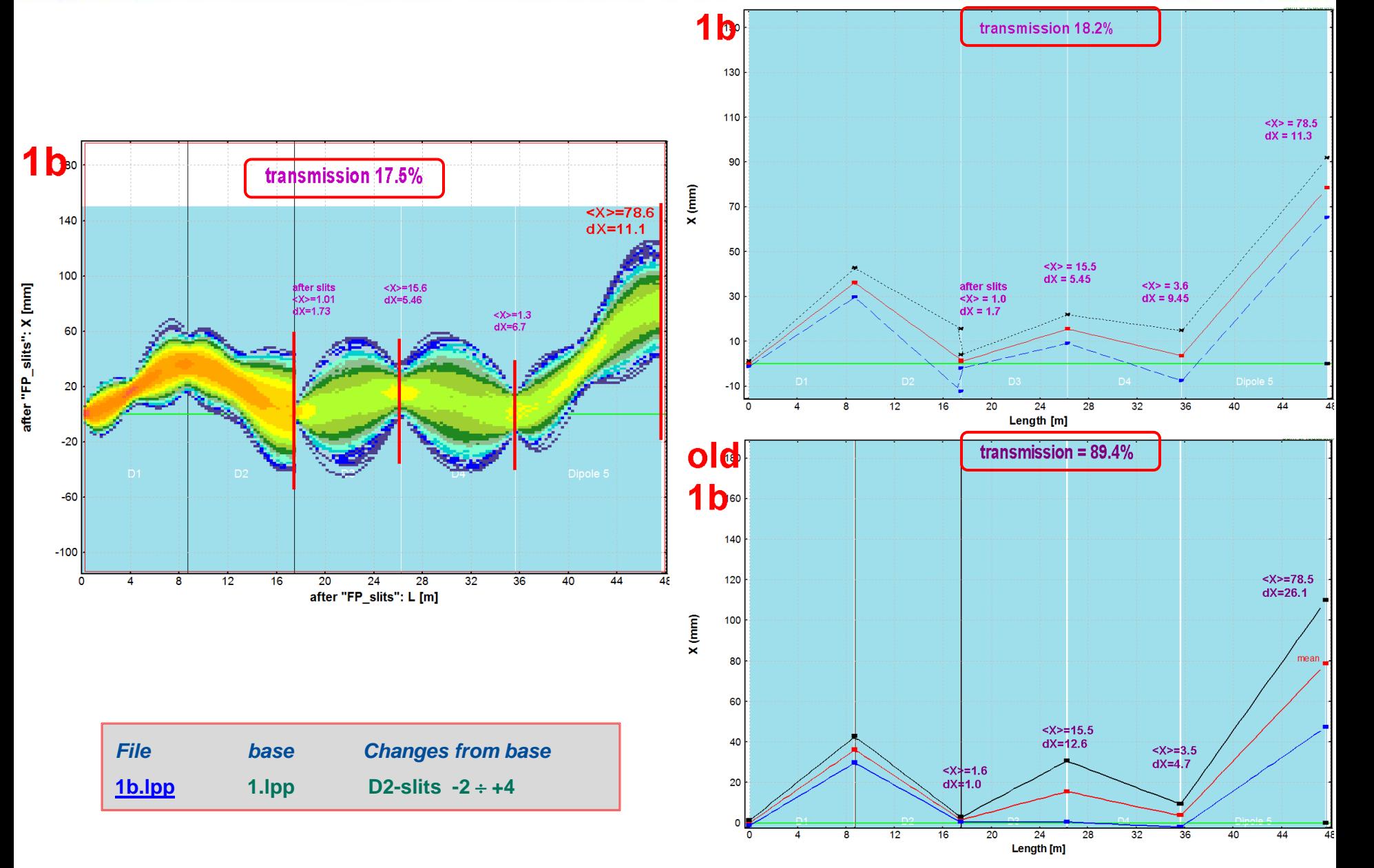

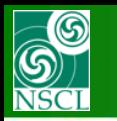

### **Comparison (2a) : Monte Carlo & Distribution (new & old) methods**

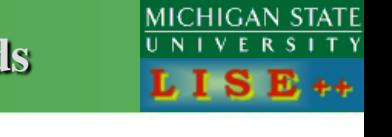

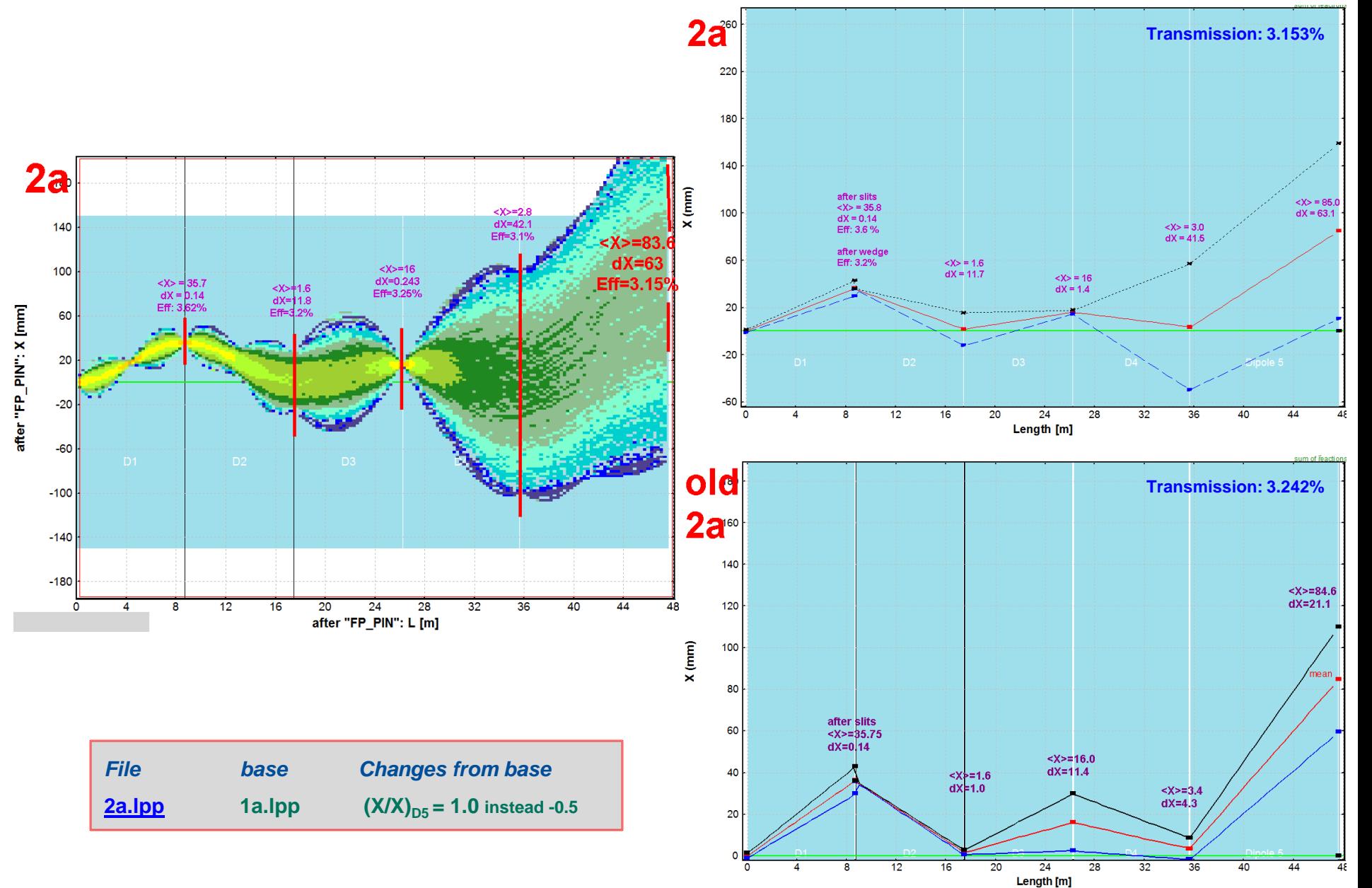

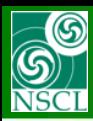

## **H.W.'s request analysis**

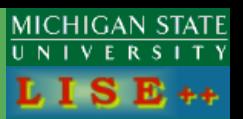

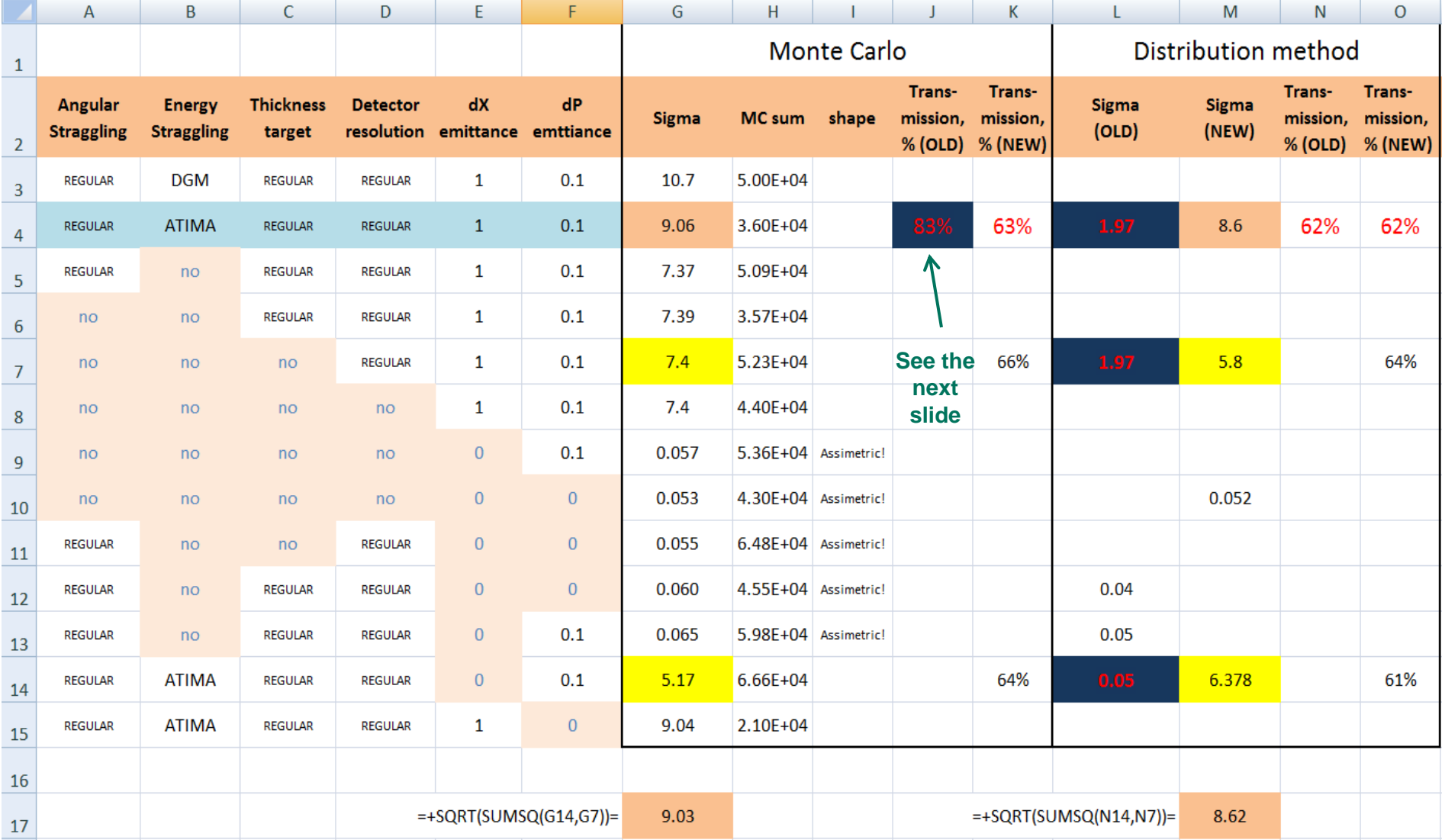

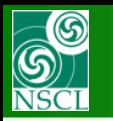

# **Corrections in MC transmission calculation**

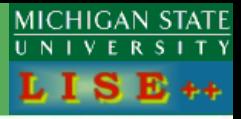

nsm  $m2)$  $\overline{\mathbf{h}}$ 

**OLD NEW**

63.80% 100.0% 100.0% 100.0% 100.0% 85.41% 85.41% 100.0% 100.0% 100.0% 99.85% 99.85% 100.0% 100.0% 100.0% 92.56% 92.56% 100.0% 98.28% 98.28% 100.0% 84.14% 84.14%

97.74%

97.74%

100.0%

Det. MF9

MF9 slit

NoReacted

100.0%

 $100.0%$ 

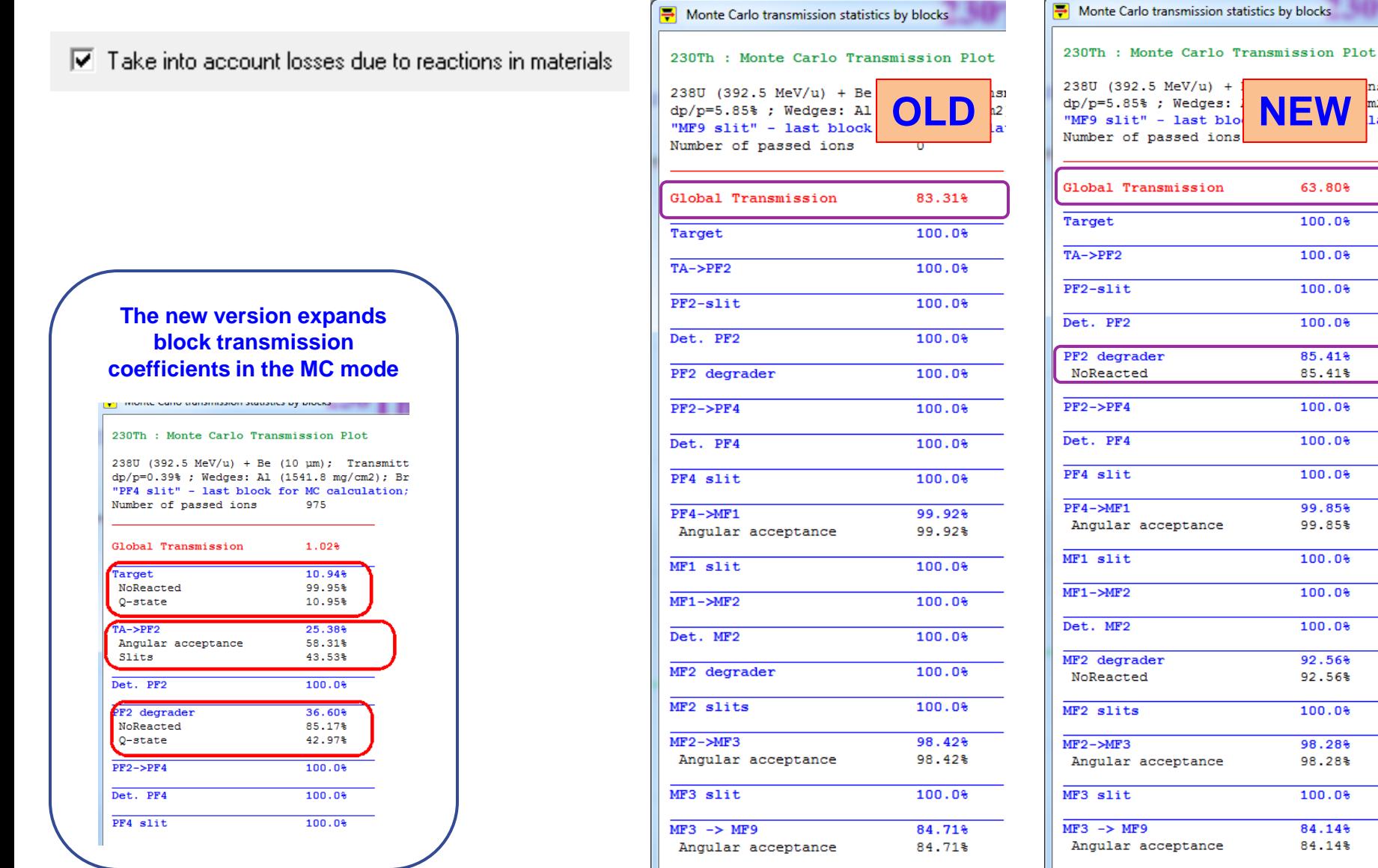

Det. MF9

MF9 slit